**MENDELU** Odbor informačních technologií

## Schválení finančního zdroje

oit.mendelu.cz

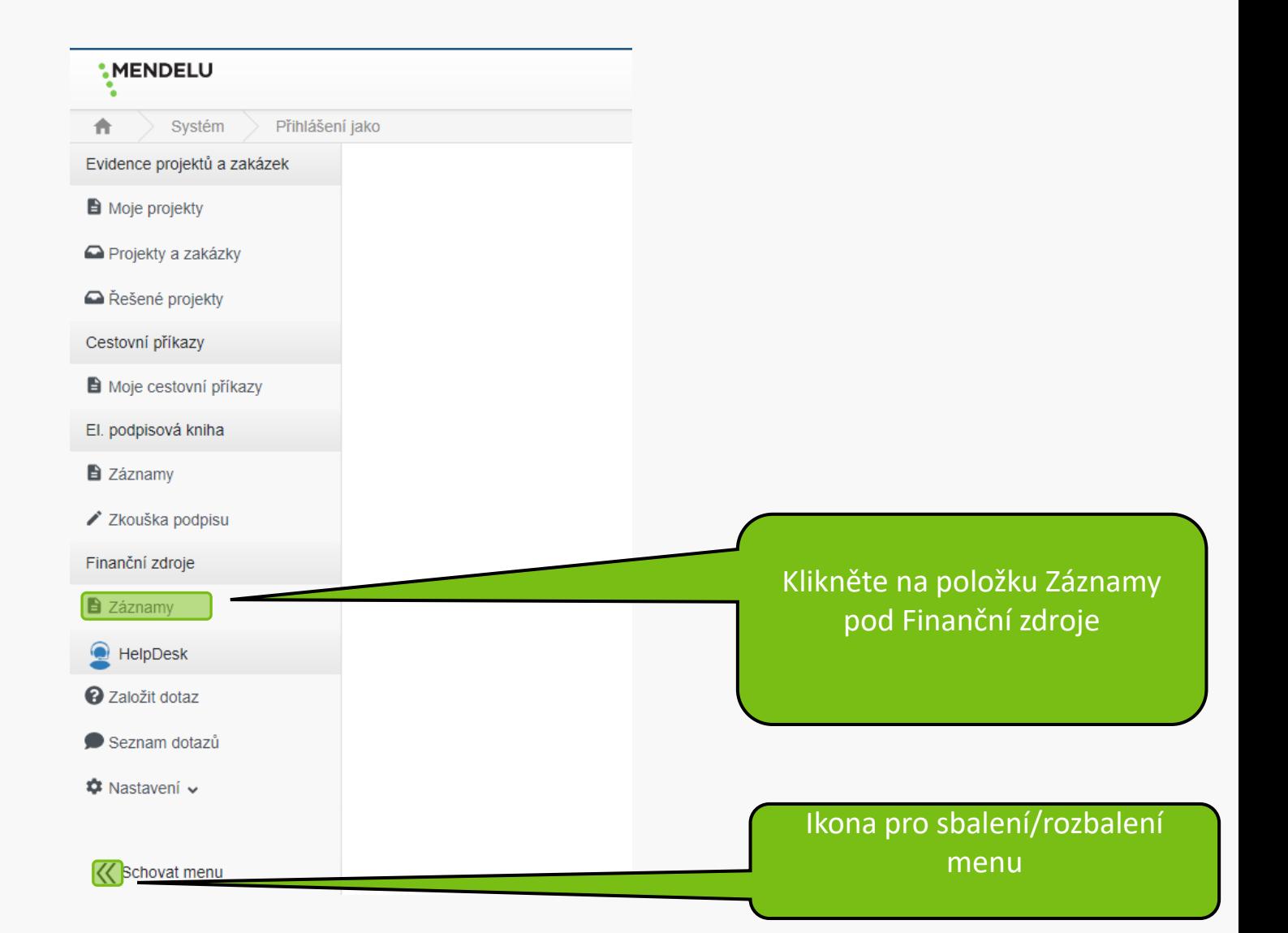

Vyřizuji

Vše

↑↓ ID pův. objektu ↑↓ Částka **11 Kombinace dimenzi** 11 Hlavní | 11 Stav 11 Modul Nevyl v Nevybráno  $\equiv$  $\checkmark$  $\cong$  $\equiv$ 92 639,30 NS: 0000000966 Zdroj: 000000001101 **Ne** Ve schvalování MOB-NS-86819747 ZDROJ 38,00 NS: 0000000966 Zdroj: 000000001101 **Ne** Ve schvalování MOB-NS-74624596 ZDROJ 4834,55 NS: 0000000966 Zdroj: 000000001101 **Ne** Ve schvalování MOB-NS-85244241 ZDROJ 2 290,05 NS: 0000000966 Zdroj: 000000001101 Ve schvalování MOB-NS-84829964 **ZDROJ** Klikněte na zdroj

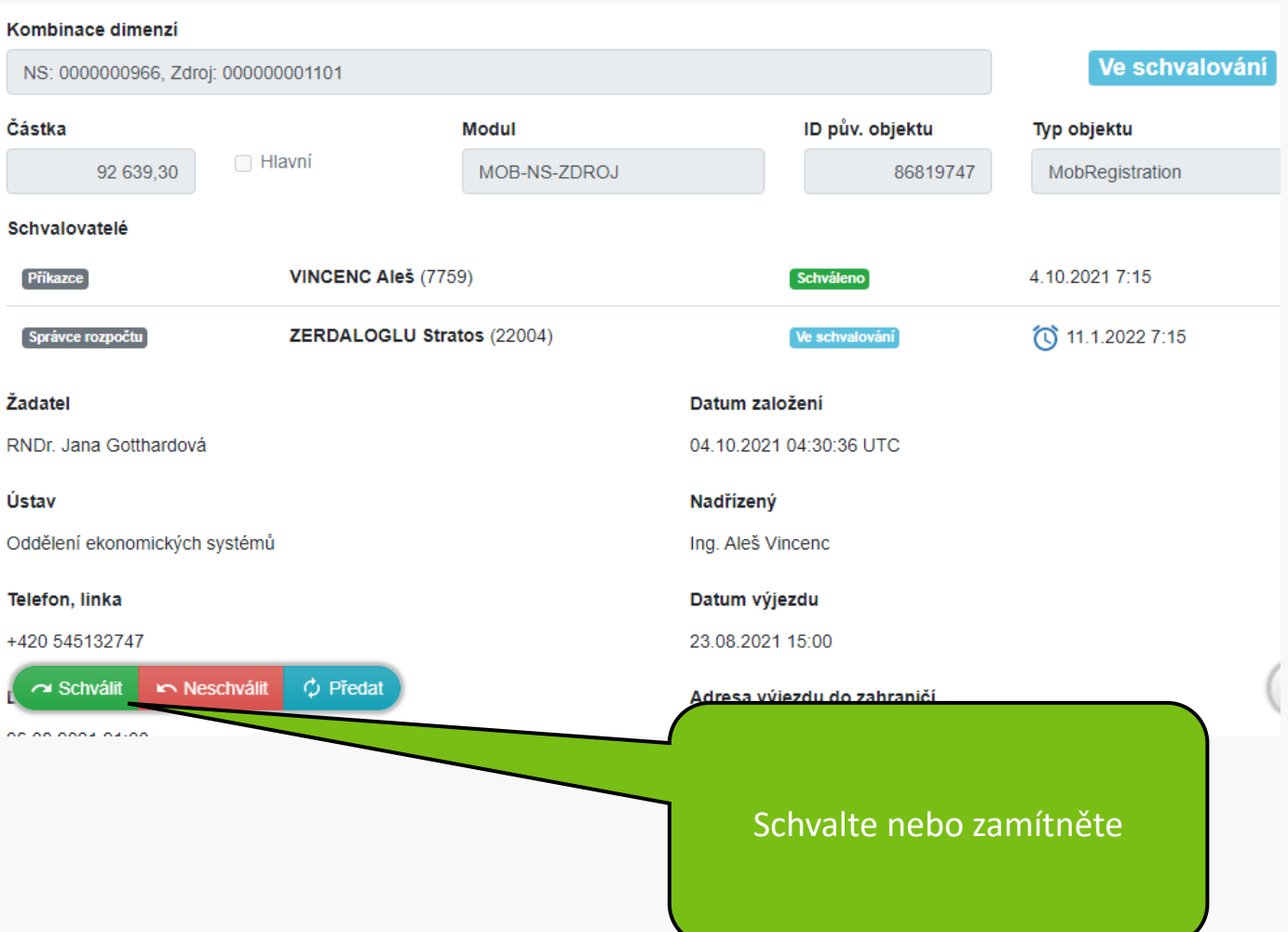

**MENDELU** Odbor informačních **technologií** 

## Návod připravil

Odbor informačních technologií MENDELU

oit.mendelu.cz